## The example survey:

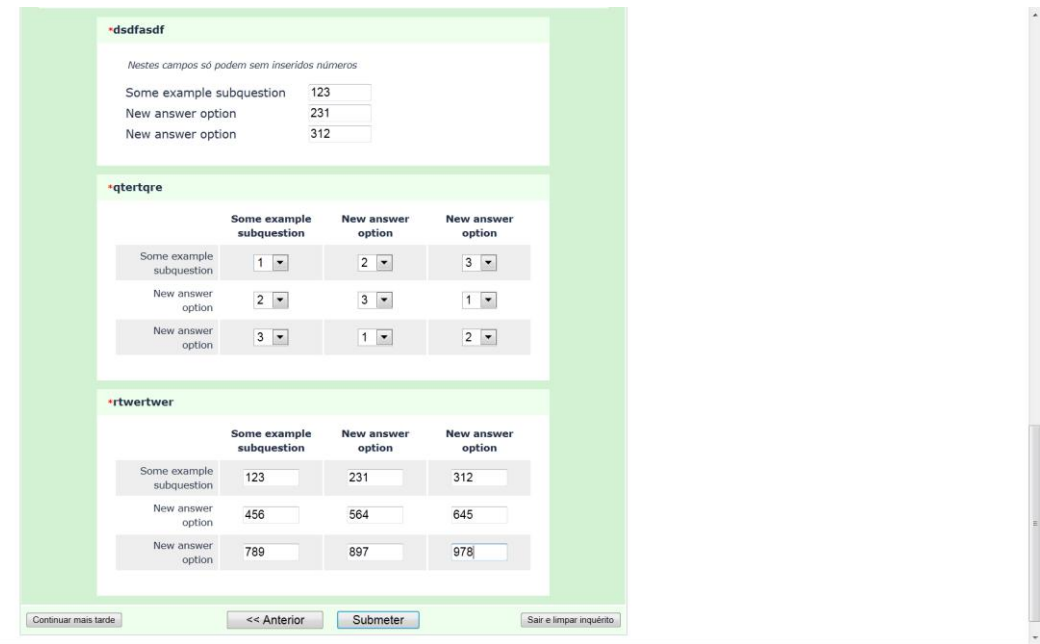

## After submitted the responses:

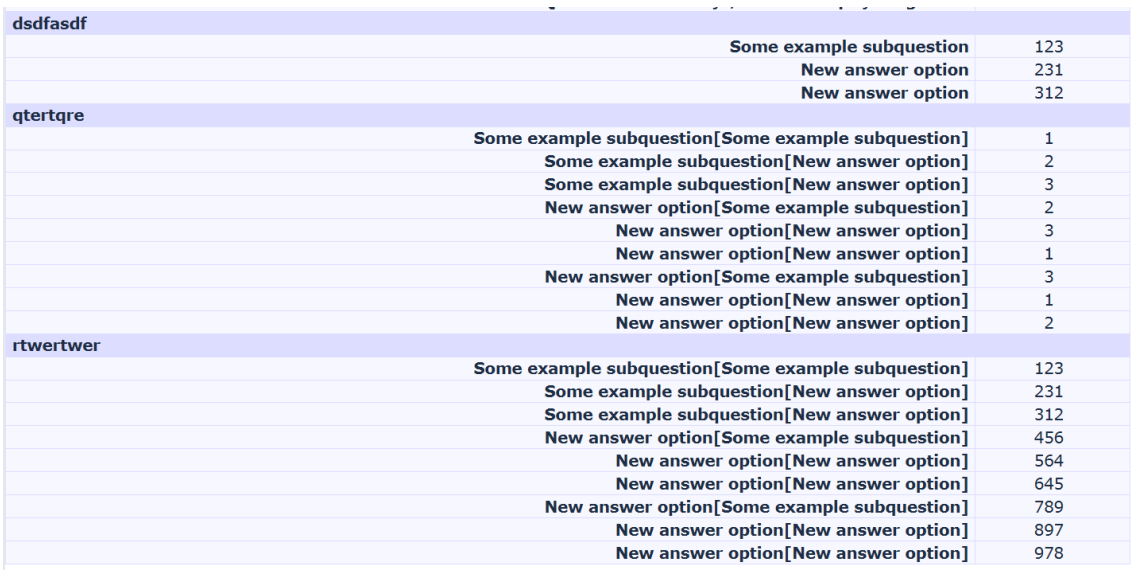

The responses on the database:

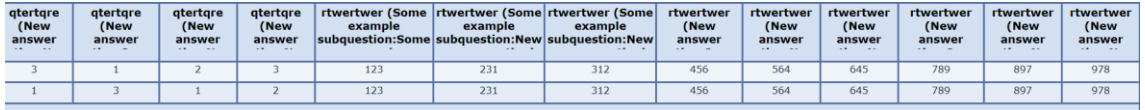

When editing the response the Array Number type questions do not have the information submitted by the participants. If I save the information in that question is lost.

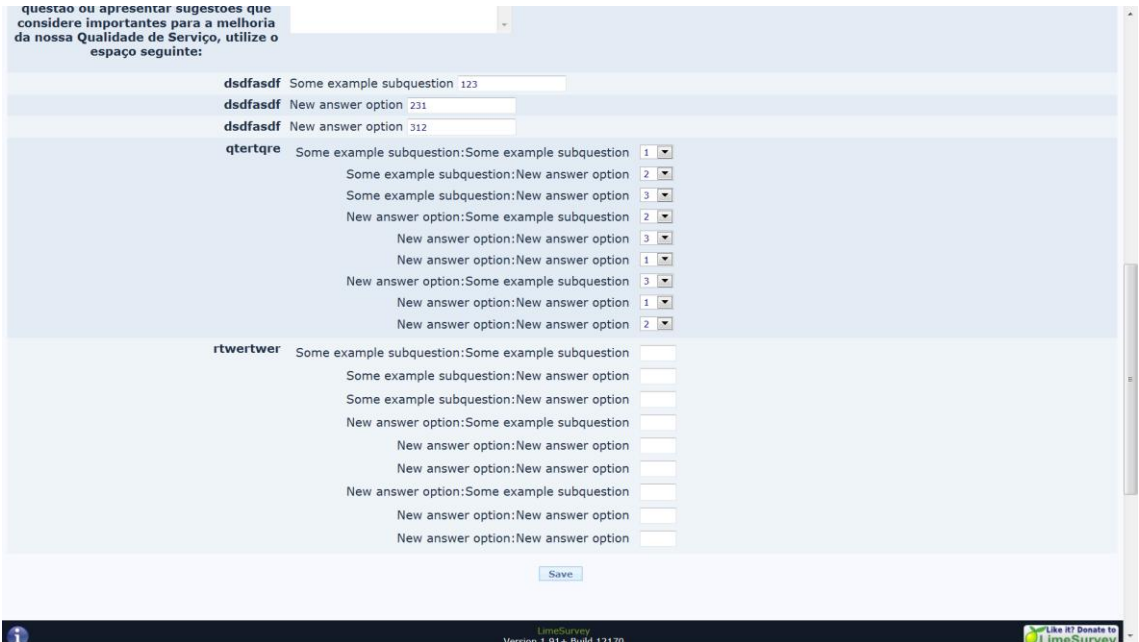